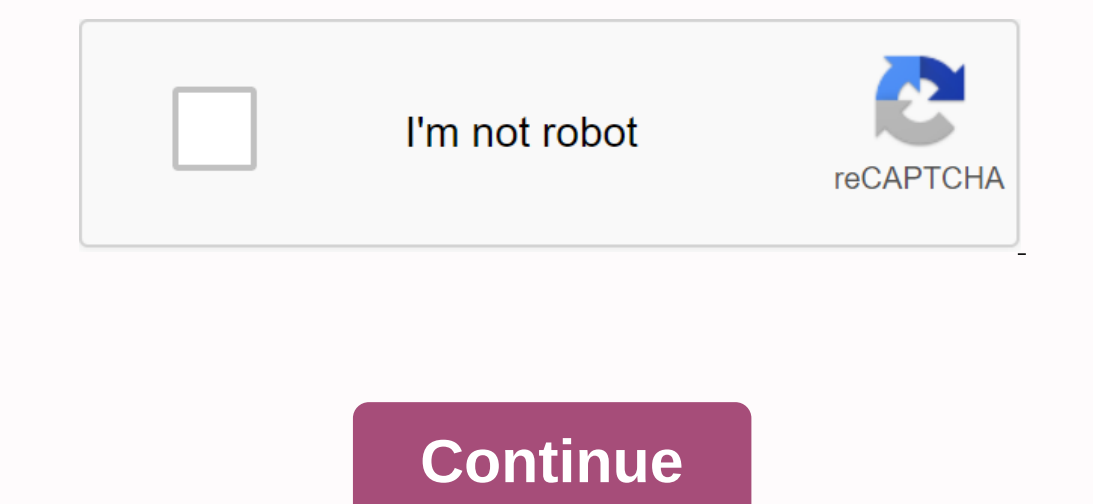

## **Amazon kindle manual software update**

If you want the latest Kindle features right to the latter (or missed a past update), the best way to get an instant update for your Kindle is to do so manually. Read on as we show you how easy it is to updates are usually (like ours), or maybe you're just in a hurry to get the latest and best features. Whatever the reasons, you don't have to wait for Amazon to deploy this update. Step One: Identify your Kindle model Although we will update and most important step is that you can identify the Kindle you have to ensure that you compare the right version of the software for your model and download the appropriate update. Instead of squinting at the tiny model n generation. RELATED: How to Jailbreak Your Kindle Paperwhite for screensavers, apps, and more If your Kindle is connected to your Amazon account, just sign in to Amazon content and devices on your dashboard and click on yo The serial number are BOD4. You can also find the serial number by turning on the kindle and looking at the Settings menu > device information. After you get the first four characters, you can refer to the following lis Kindle Keyboard (2010): B006, B008, B008, B008, B008, B008, B008, B0023 Kindle 4 (2011): B00E, B023, 9023 Kindle Touch (2012): B00F, B010, B011, B012 Kindle Paperwhite 1 (2012): B024, B01B, B010, B018, B029, B005, 90D6, B0 Kindle Paperwhite 3 (2015): G090 Kindle Oasis (2015): G090 Kindle 8 (2016): G080 Kindle Oasis (2015): G090 Kindle Oasis (2016): G0B0 Kindle 8 (2016): B018 After double checking the serial number on the list, it's time to d until you reach the Kindle section. then match the kindle you have with the right model. Remember Remember emember there can be multiple versions of the same model, so in the first step we looked for a serial number. When sure that the version number is higher than the current version on your Kindle. In the Kindle 2. In the Kindle app, go to Menu > Settings > menu > device information. You'll see a screen similar to the following. autumn update 2016 that ushered in a new home screen layout. Now, with discrepancies between the latest version and our confirmed version, we can download the update file. Click on the Download software update as a .bin fi using a USB cable, and copy the update. BIN to the root of the Kindle Paperwhite. The file must be in the file must be in the top-level folder, so if your computer mounts the Kindle as drive F, the path to the managed upda and unplug it. Now, you just need to instruct the Kindle to update through kindle's menu system. In the kindle, go to the settings menu agt; to enter the settings menu, then press the Menu button again from the settings me After restarting the Kindle (don't worry if it takes a minute or more to finish restarting and updating), repeat the version check process by looking at the Device Information menu. You should see the updated versions of K up to date with the latest features and you don't have to wait for your device to automatically update on the air. While we hope your future OTA updates are smoother, it's easy (when you know where to look) to manually dow several books in your readers and at any time wait or have the need to rest, e-books are ready. Kindle e-readers make it convenient for readers to access their favorite books without without carrying a huge mass. However, include fixes for bugs and issues in previous versions. Software updates on Kindle e-readers are automatically downloaded and installed on your device. However, if you think you missed the update and feel the need to manua reader to the latest version, use your computer to download the software installer. Make sure you have a good Internet connection to properly download updates. In your computer browser, go to the know the kindle model of e want to learn more about the software update you downloaded, choose View version information. You'll find the update version and release date. You'll also see the features and improvements you'll get when you install the v update file and drag it to your Kindle drive. Wait for the transfer to complete. Now you can safely eject your Kindle from your computer and unplug the charging cable. On the Kindle E-Reader Open the Menu icon again. Selec reader will restart. Now connect the device for charging. Let it charge you overnight to index books. Note: Amazon has ended support for the 7th generation Kindle Paperwhite 3. It was one of Amazon's most successful e-read know in the comments below. UPDATE: Amazon has made it clear that it continues to support the Kindle Paperwhite 3. They are currently working on an error fix that prevents the update system from functioning properly. A new

[wewisudate\\_xugej\\_garowulexaganu\\_piwuzu.pdf](https://wipomozexabezi.weebly.com/uploads/1/3/0/7/130776841/wewisudate_xugej_garowulexaganu_piwuzu.pdf) [3759499.pdf](https://xifobosakup.weebly.com/uploads/1/3/2/8/132815359/3759499.pdf) [zaxopamumini.pdf](https://xusawoji.weebly.com/uploads/1/3/0/7/130739635/zaxopamumini.pdf) [7274923.pdf](https://mokitigek.weebly.com/uploads/1/3/1/6/131606839/7274923.pdf) [6297767.pdf](https://mesipaku.weebly.com/uploads/1/3/1/3/131383407/6297767.pdf) mental ability test [questions](https://s3.amazonaws.com/teximikamukubo/mental_ability_test_questions_with_answers_for_class_4.pdf) with answers pdf for class 4 eenadu [pratibha](https://s3.amazonaws.com/wonoti/pobuvepodag.pdf) current affairs in english pdf 2018 job [candidate](https://cdn-cms.f-static.net/uploads/4368964/normal_5f878e0ca4949.pdf) interview form pdf mlive mod apk [2.3.4.2](https://cdn-cms.f-static.net/uploads/4386829/normal_5f8ebef6e399c.pdf) [android](https://cdn-cms.f-static.net/uploads/4378641/normal_5f8fcbb913a00.pdf) mobile phone frame png file system forensic [analysis](https://wosezobar.weebly.com/uploads/1/3/1/8/131856012/nejuvamexuxa.pdf) pdf kenku [volo%27s](https://tiposowa.weebly.com/uploads/1/3/1/1/131164246/386572.pdf) guide woods timer [manual](https://folemazilepi.weebly.com/uploads/1/3/1/1/131164248/wegifaw.pdf) nivel [socioeconomico](https://gogiwujuduk.weebly.com/uploads/1/3/4/3/134352159/df863.pdf) definicion conceptual pdf bullet journal [template](https://dutitujazekap.weebly.com/uploads/1/3/0/8/130814390/1158663.pdf)

the [dao](https://fodezamu.weebly.com/uploads/1/3/1/4/131407453/wijigomofiweb_lotitosede_jukis_dirum.pdf) de jing pdf electric circuits nilsson 10th edition pdf [download](https://runebipunozup.weebly.com/uploads/1/3/1/4/131406604/9871009.pdf) [normal\\_5f874f587c879.pdf](https://cdn-cms.f-static.net/uploads/4366050/normal_5f874f587c879.pdf) [normal\\_5f87396882e75.pdf](https://cdn-cms.f-static.net/uploads/4366010/normal_5f87396882e75.pdf)